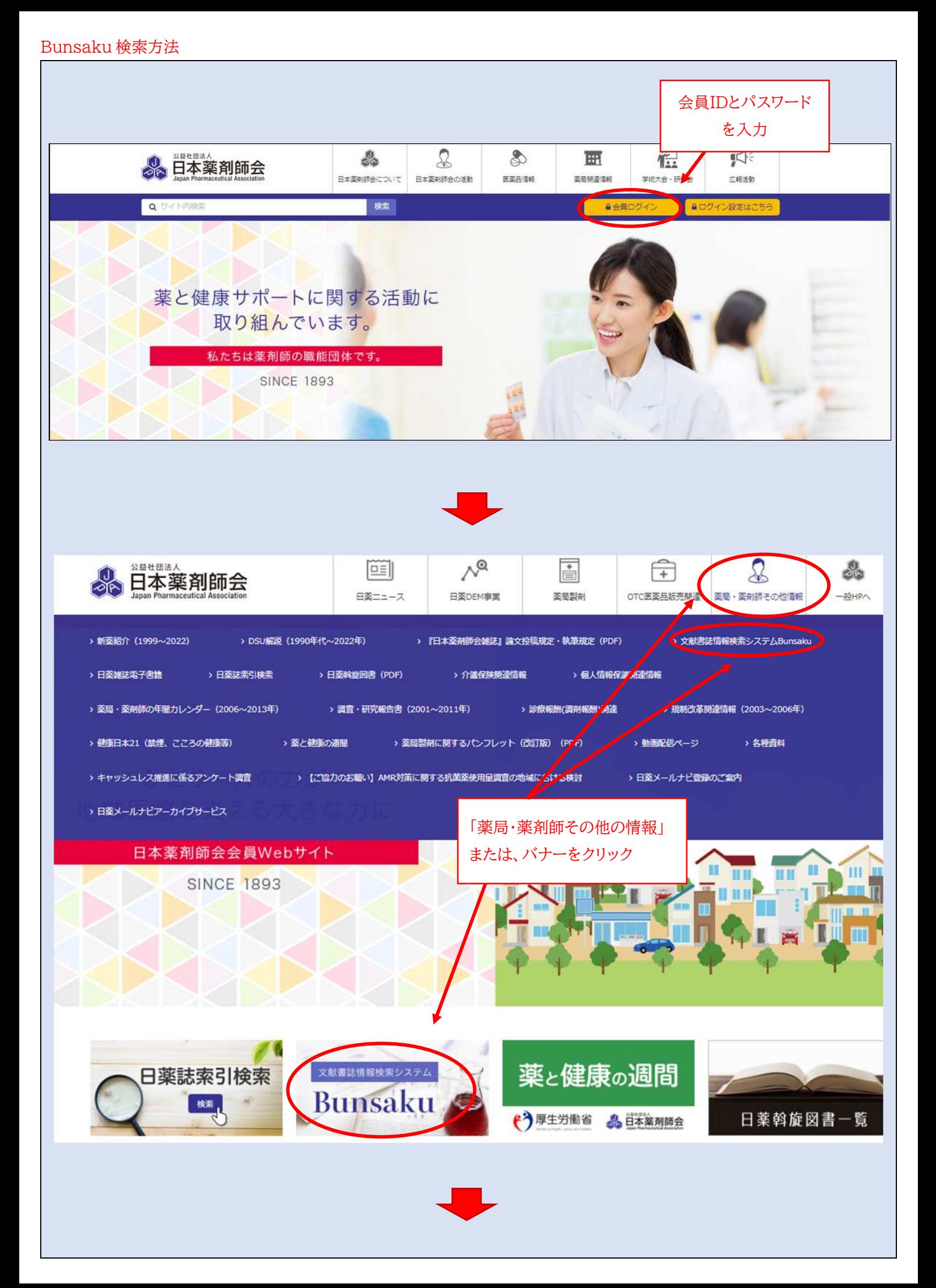

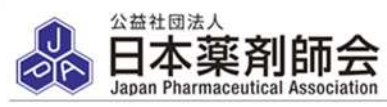

## 文献書誌情報検索システム (Bunsaku)

## Bunsaku検索トップページ

## Bunsakuとは

日本薬剤師会では、全国の都道府県薬剤師会·支部薬剤師会薬事情報センターの協力のもと、それらのセンターが所 蔵する雑誌の書誌事項をキーワードで簡単に検索するため、文献書誌情報検索システム (Bunsaku) を構築してまい り、現在も更新しております。

Bunsaku は、全国の薬事情報センターや病院薬剤部,卸DI室などの有志が、自らの業務の効率化のために、1988 年から始めた文献管理情報分担入力システム (BUNBUN) を発展させたもので、2010 年末現在で約37 万件のデータ を有するまでとなりました。

今回、会員の皆様のDI業務等の支援ツールとしてご活用いただくために、2011年4月11日より公開させていただき ましたので、ぜひご利用ください

## Bunsaku ご利用の注意点

Bunsaku は、上記経緯により構築されたデータベースであり、1980年代からのデータが約37 万件登録されており ます。この約30年に渡る手入力での膨大な蓄積データの中には、一部修正が必要なデータも混在しております。 また、キーワードの選択等は入力する情報センターに一任されている為、統一されていないほか、購読雑誌の採否や 相当機関の入れ替えなどにより、採択誌の全てのデータが入力されているわけではありません。 データに入力ミス等の報告がある場合は、今後も随時対応して参りたいと考えておりますが、上記の経緯をご理解の 上、ご利用くださるようお願いいたします。 なお、Bunsaku で検索できる内容は書誌事項のみで、抄録は入力されておりません。 記事の内容をお知りになりたい方は、各自で入手くださるようお願いいたします。 (著作物は著作権法により保護されています) Bunsaku検索 ←検索はここをクリック 「検索用マニュアル」 はここ (資料2参照) 検索用マニュアル 書誌事項入力誌名索引